# **Java Cheat Sheet**

## **Primitive data types**

These are basic types defined by the programming language to store simple values like integers, double, float, char, boolean.

## **Variables**

Variables are containers that stores values. They have a type, a name, and a value.

```
int number1 = 5;
double number2 = 3.14;
```

```
// Compare two variables (primitive data 
types only) 
number1 == number2
```
# **Strings**

A string is a sequence of characters, specified between quotes.

```
String name1 = "John"; 
String name2 = "Jane";
```
Strings cannot be compared like primitive data types.

```
name1.equals(name2)
```
#### **Print to the console**

It is useful to print values to the console. To show the result of an operation on the screen, to find out if our algorithm is giving the right results.

System.*out*.println("John")

# **Keyboard (Console) input**

```
Scanner input = new Scanner(System.in); 
System.out.println("Enter a number: "); 
int a = input.nextInt(); 
System.out.println(a); 
System.out.println("Enter a name: "); 
input.nextLine(); 
String name = input.nextLine(); 
System.out.println(name);
```
#### **Arrays**

An array is a collection of values of the same type. We access the elements using an index. The first element is in the position 0.

```
int array1 [ ] = \{1, 2, 3, 4, 5, 6, 7\};
System.out.println(array1[0]); 
int b = \arctan{1}{1} + \arctan{1}{2};
```

```
System.out.println(b); 
//Create an array to store 5 elements 
int \arctan 2 | \cdot | = \text{new int}[5];// Asign a value to the first position 
array2[0] = 5;
```
## **if-else**

If-else structure is used to do something according to a condition.

```
if (number1>10) {
     // Do something 
} 
else{ 
     //Do something else 
}
```

```
do { 
     //Do something
}while(index<5);
```
#### **Classes**

A class is a type. It allows you to represent the behaviours of certain objects. It has a name, attributes and methods.

```
class Person{ 
     private String name; 
     public Person(String name) { 
          this.name = name; 
      } 
     public String getName() { 
          return name; 
     }
```
#### **Loops**

Loops can have pre-condition or post-condition.

```
//With pre-condition 
for (int i = 10; i < 5; i++) {
    //Do something 
} 
int index = 0; 
while (index<5){ 
     //Do something 
}
```

```
Objects
```
}

Objects are instances of a class.

```
Person person1 = new Person("John"); 
System.out.println(person1.getName());
```
//With post-condition

This refers to the ability of a class to inherit the behaviour of another class. In the example below, the class Student inherited the method *getName* from the class *Person*.

```
class Student extends Person{ 
     public Student(String name) { 
          super(name); 
     } 
}
```
## **Static and dynamic type**

The static type is the type used in the object declaration. The dynamic type is the type used in object creation. In the example below, *Person* is the static type and *Student* is the dynamic type. You can only write this type of statement if the class *Student* inherited from the class *Person*.

Person person1 = **new** Student(**"John"**);

#### **Type of an object**

Sometimes, you have to ask for the dynamic type of an object from your code.

```
if (person1 instanceof Student) { 
System.out.println("He/She is a Student!"); 
}
```
#### **Exceptions**

Exceptions allow us to create robust software. It is a must to use them in programming.

```
try{ 
     // Do something that can
     //throw an exception 
} 
catch (Exception ex){ 
     //Catch the exception
     //and do something 
} 
finally { 
     //Do something independently 
     //if an exception happened or not. 
}
```
#### **Files**

Files allow us to store information in a hard drive.

# **Write plain text to a file**

```
File f; 
FileWriter fileWriter = null; 
try{ 
    f = new File("myFile.txt");fileWriter = new Filter(f); fileWriter.write("Some string"); 
      fileWriter.write("Another string"); 
} 
catch (Exception ex){ 
     System.out.println("An unexpected 
error occured"); 
     System.out.println(ex.toString()); 
} 
finally { 
     fileWriter.close(); 
}
```
#### **Read plain text from a file**

```
File f; 
Scanner scanner = null; 
try{ 
  f = new File("myFile.txt");scanner = new Scanner(f); while (scanner.hasNext()){ 
    System.out.println(scanner.nextLine()); 
   } 
} 
catch (Exception ex){ 
   System.out.println("An error occurred"); 
   System.out.println(ex.toString()); 
} 
finally { 
   scanner.close(); 
}
```
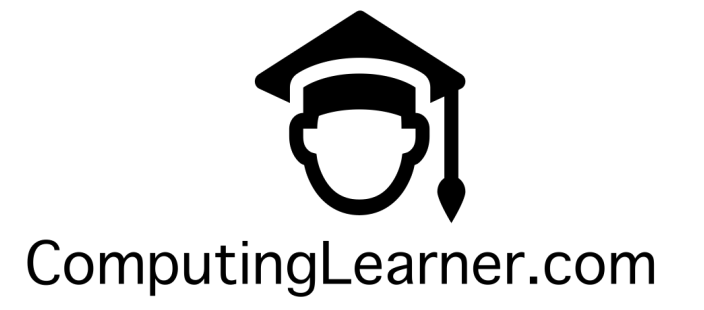